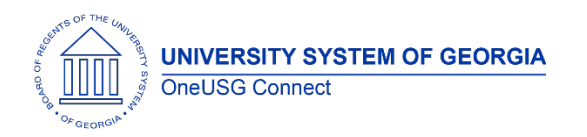

The purpose of these Release Notes is to inform OneUSG Connect technical staff and functional users of the scheduled 6.50 release of University System of Georgia (USG) functional application enhancements.

OneUSG Connect **Release 6.50** is currently scheduled for March 8, 2024. Downtime is scheduled for 11:15 p.m. on Friday, March 8, 2024 until **7 a.m., Monday, March 11**. **Please note the date change.** For further details about this downtime and upcoming functionality, please see the Release 6.50 UAT Kick- Off Meeting and Functionality Review located [here.](https://www.usg.edu/oneusg_connect/general_resources/releases)

# **Release HREL 6.50**

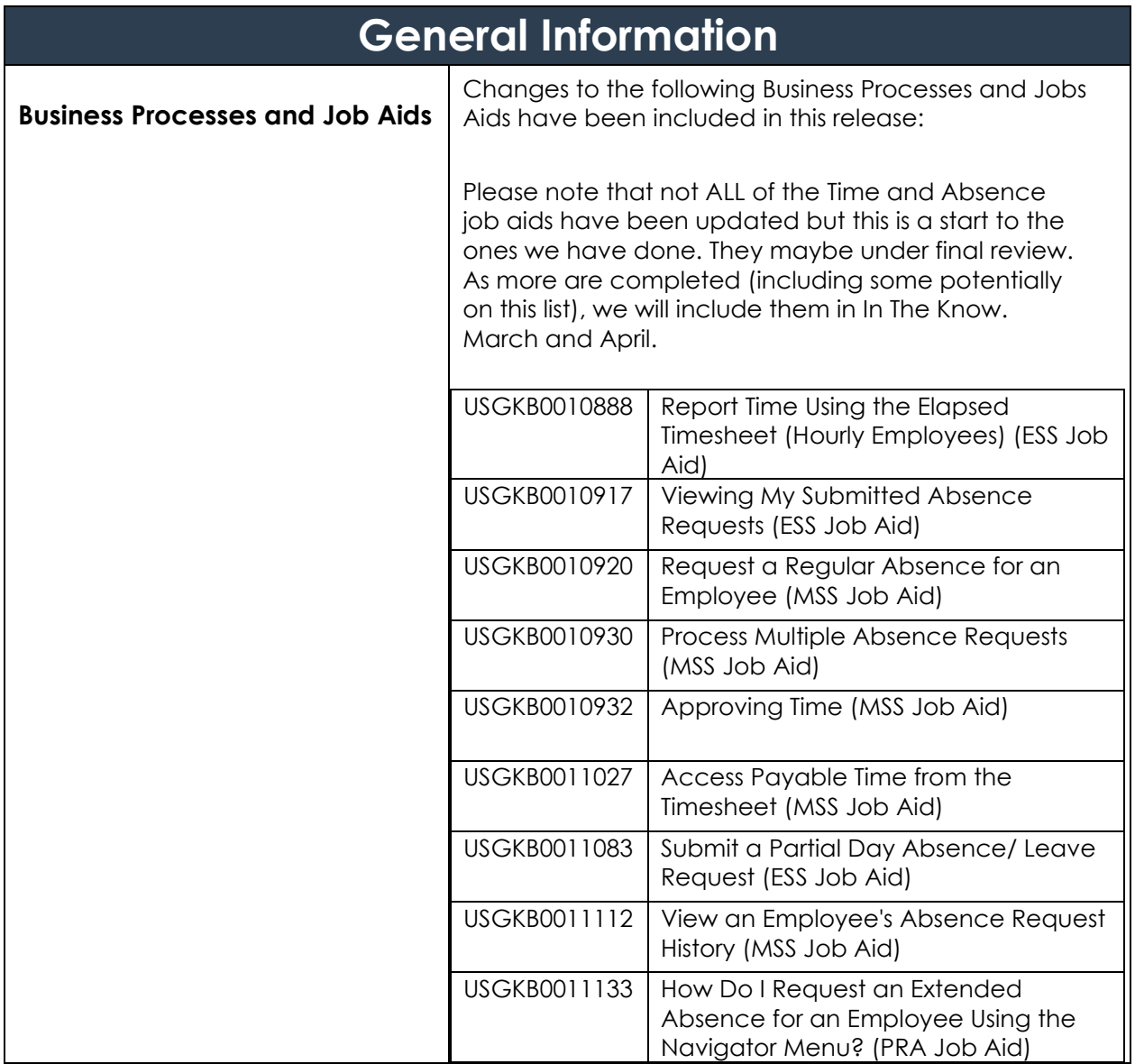

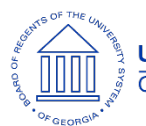

**OneUSG Connect**

Release Notes

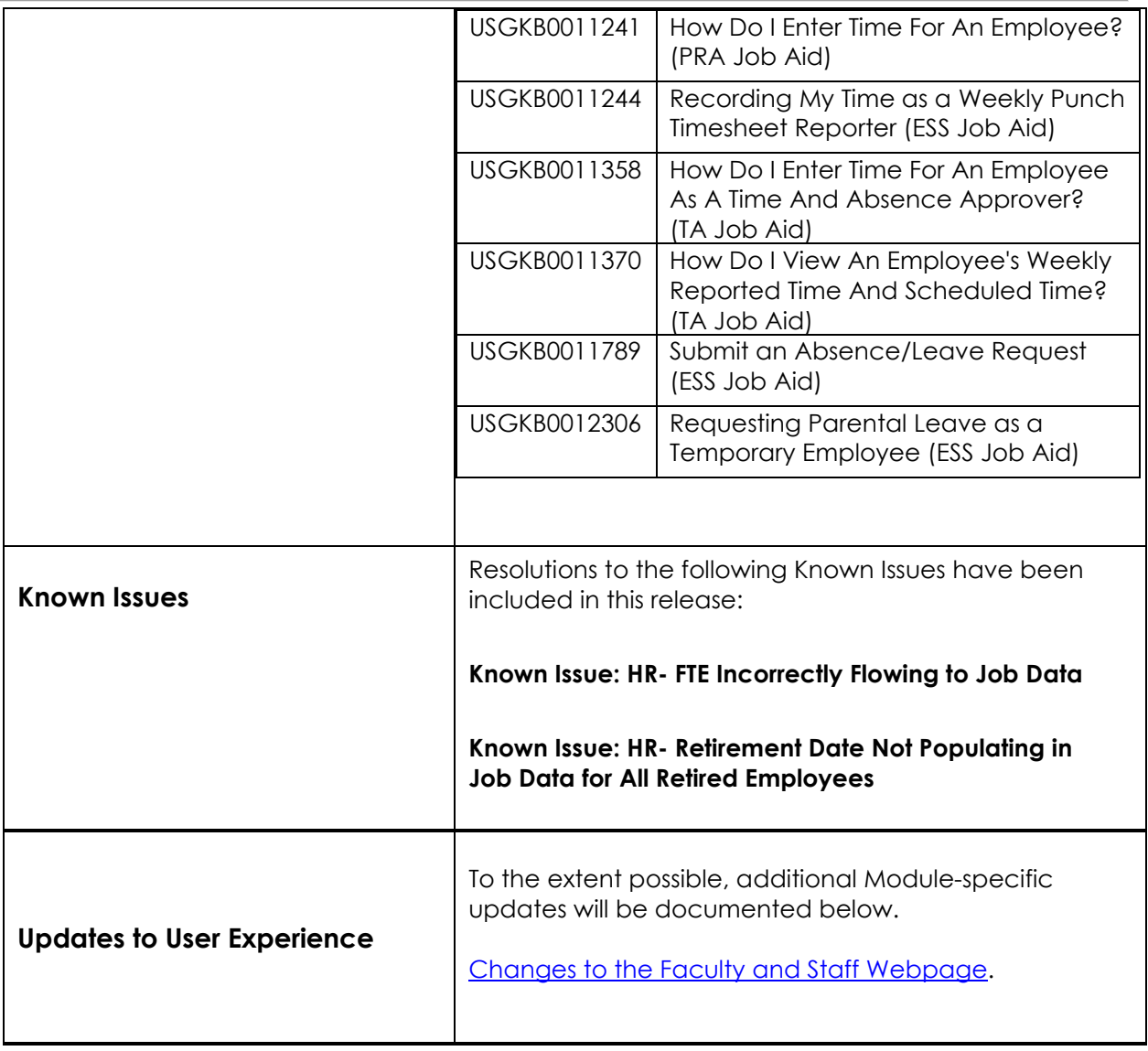

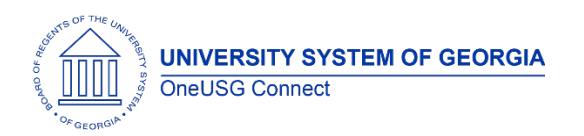

#### **Table Changes**

\**Please note that table items are subject to change.*

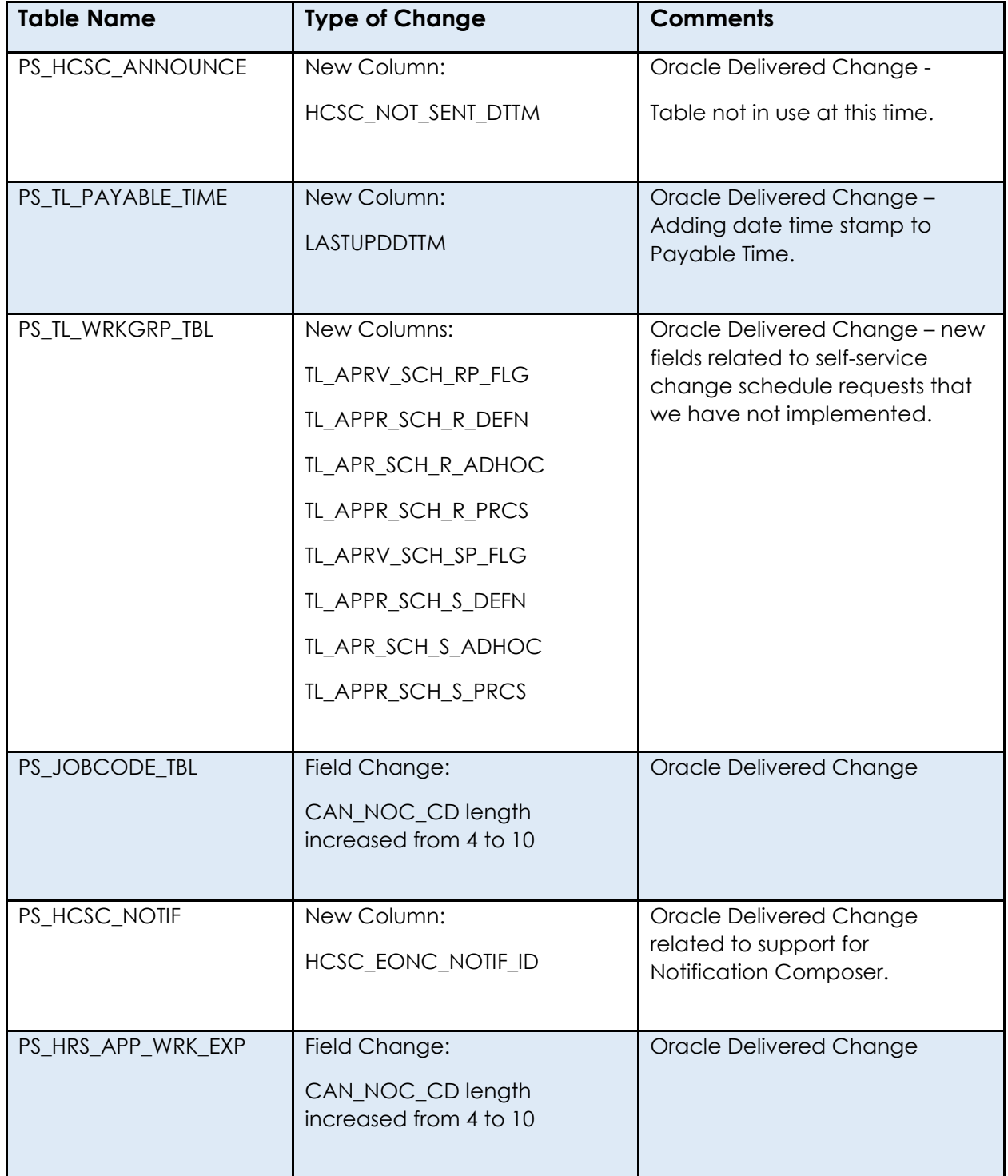

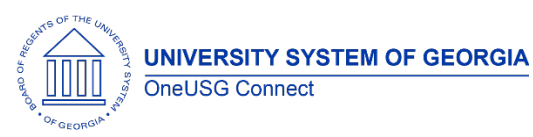

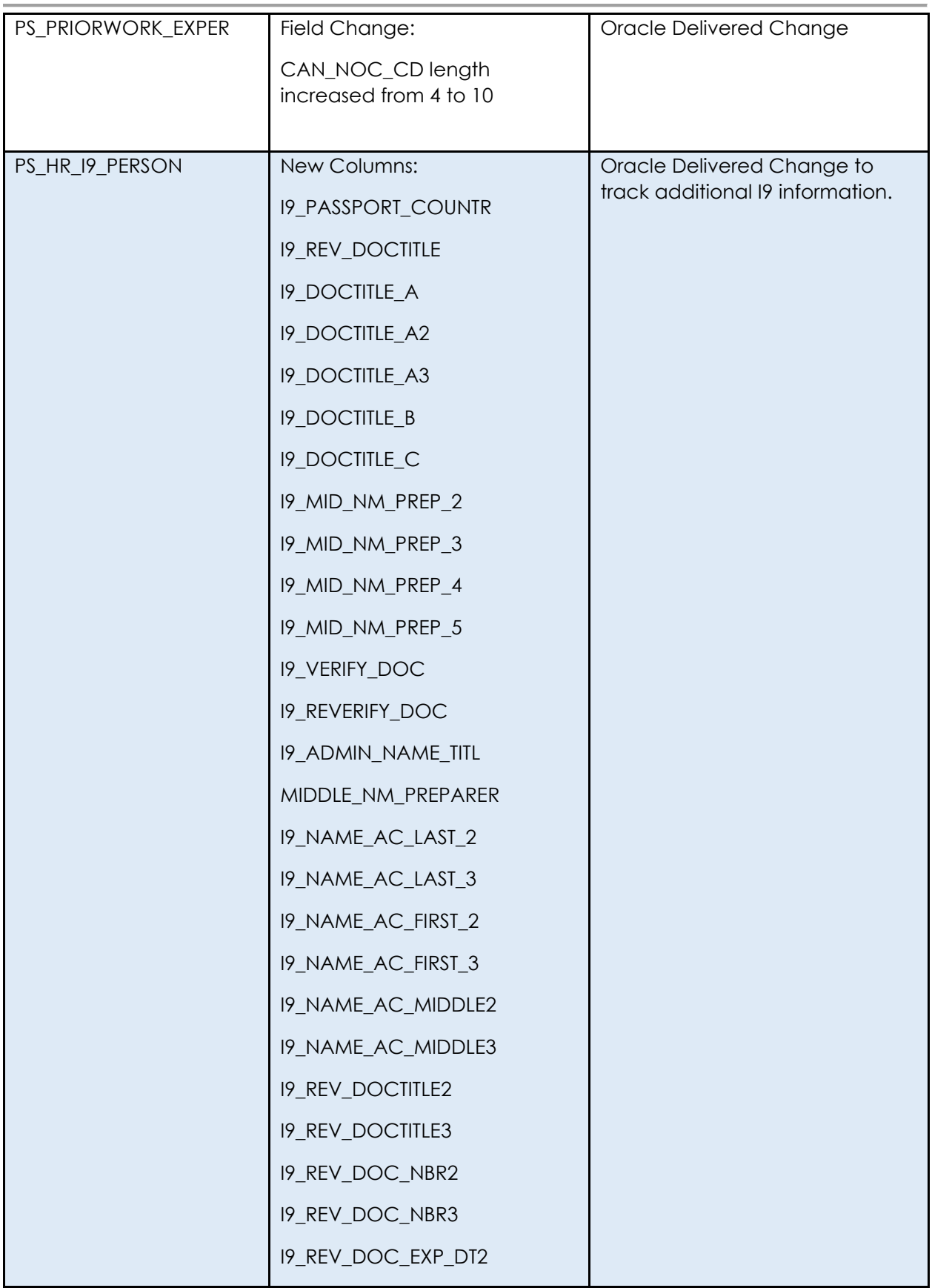

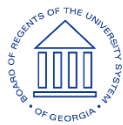

**OneUSG Connect**

Release Notes

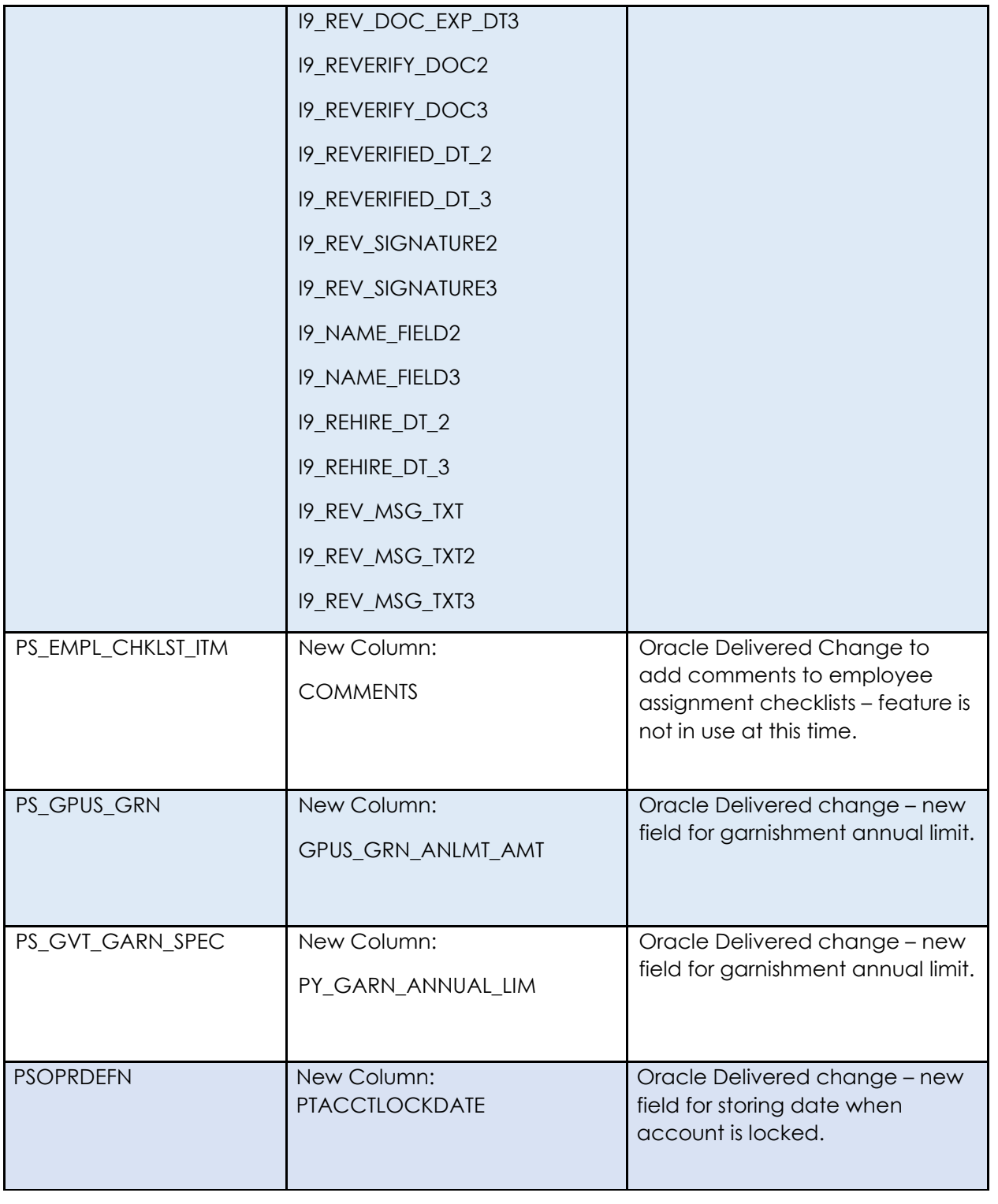

# **User Experience Changes**

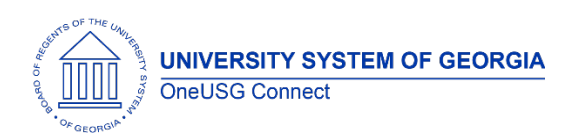

Release Notes

# **Modifications to User Experience Changes**

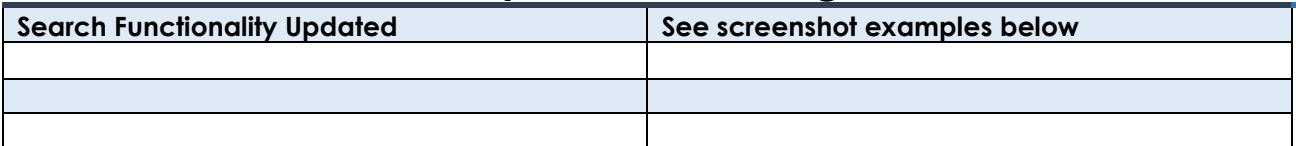

#### **Employee Tax Data Search (Page example) Current**<br>I Undata Employee Tax Data

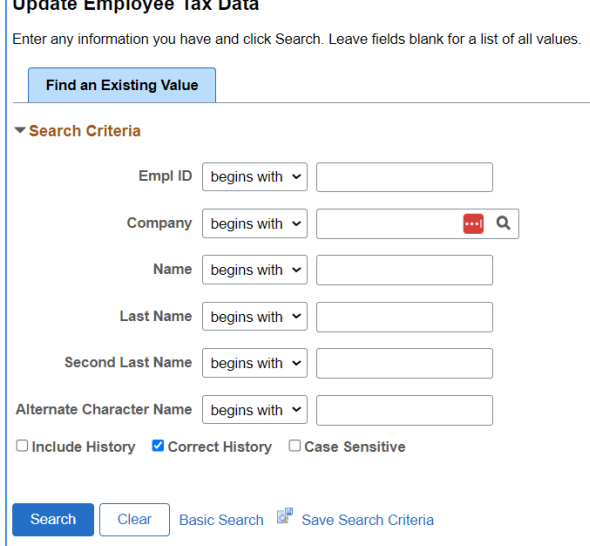

**Payroll Summary (Process/Report Example)**

#### **After the Release**

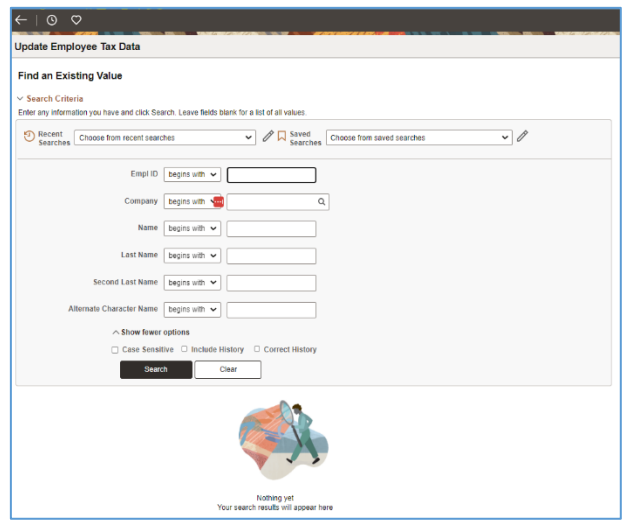

#### **After the Release**

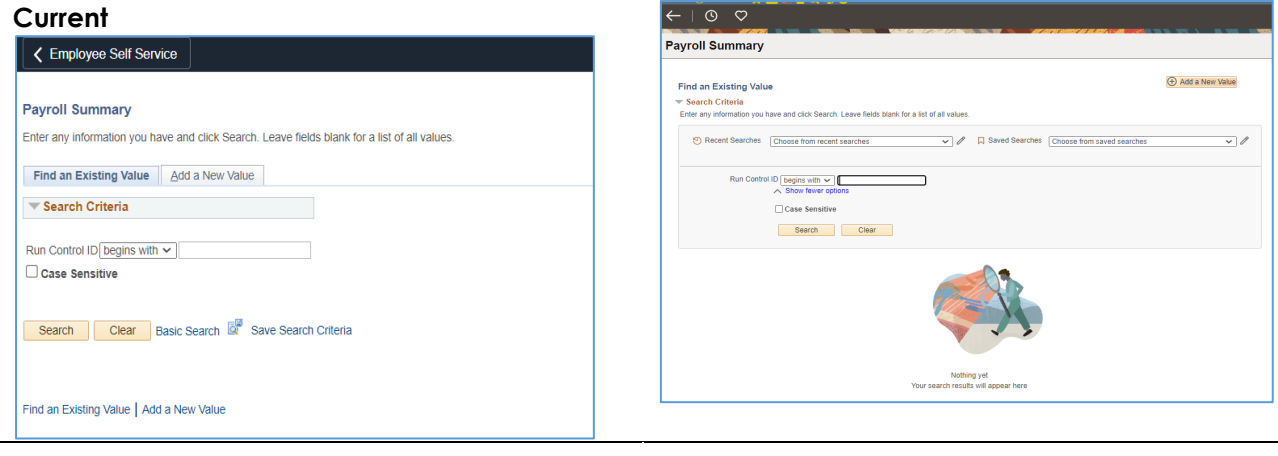

 $F \circ \sigma$ 

# **Module Specific Information**

#### **Benefits**

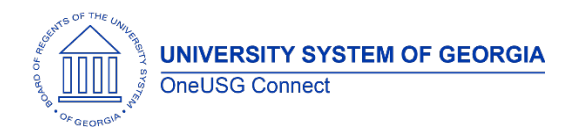

#### **Modifications to Existing Processes**

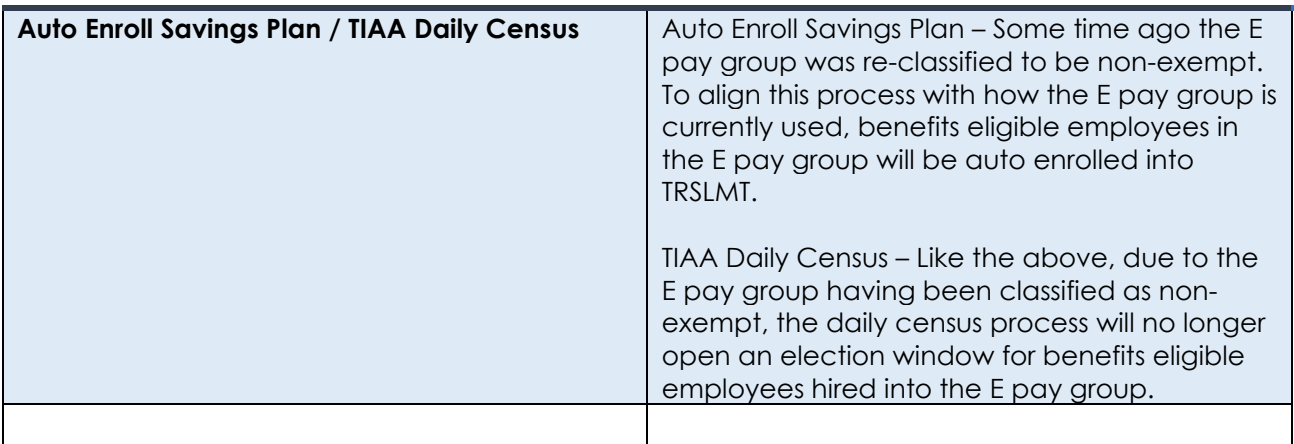

#### **Reports/Queries**

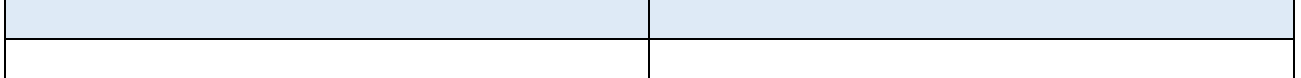

#### **Page Changes**

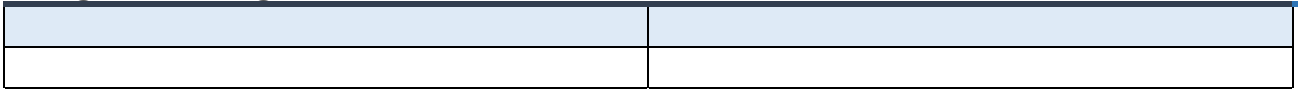

# **Commitment Accounting**

#### **Modifications to Existing Processes**

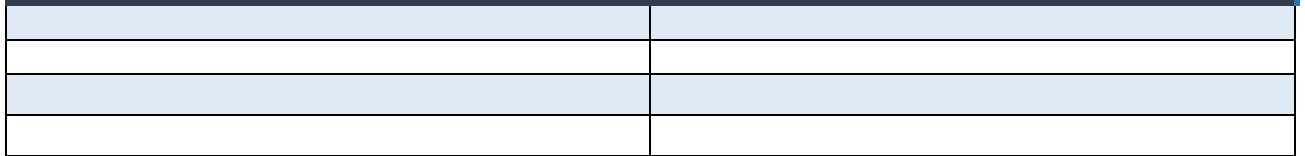

#### **Reports/Queries**

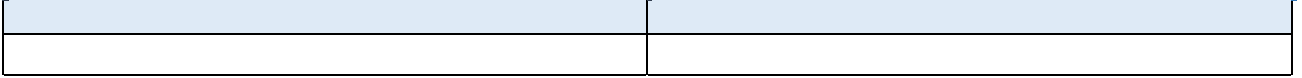

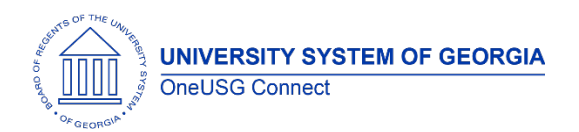

Release Notes

#### **Common Remitter**

# **Modifications to Existing Processes**

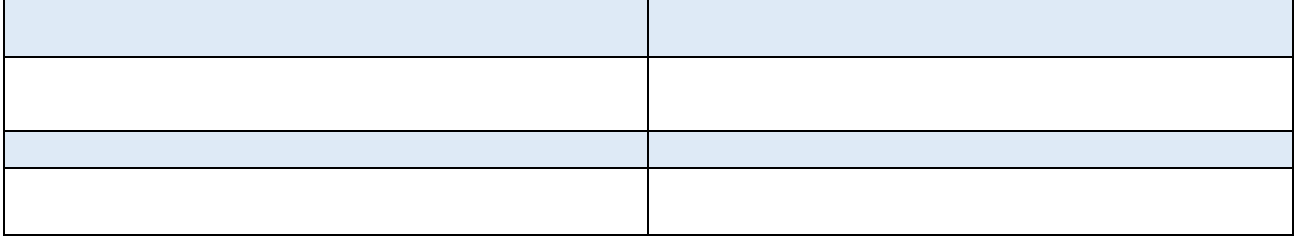

#### **Reports/Queries**

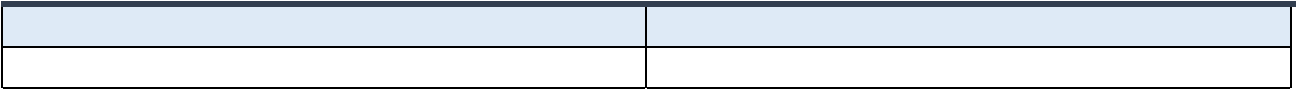

#### **Page Changes**

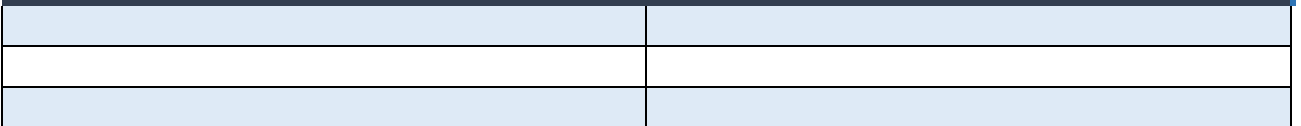

## **Direct Hire**

# **Modifications to Existing Processes**

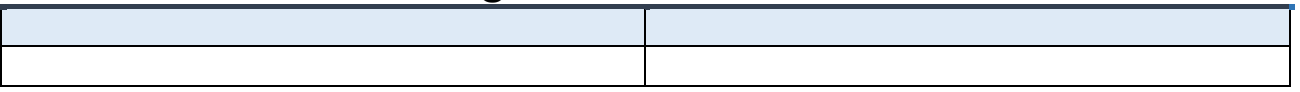

#### **Reports/Queries**

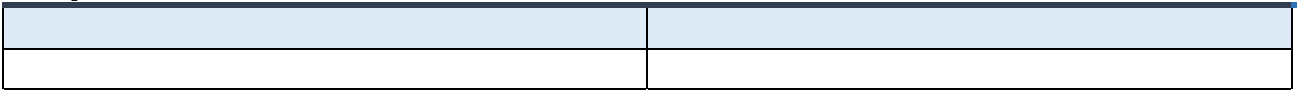

#### **Page Changes**

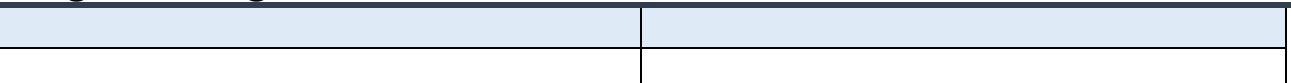

# **ePerformance**

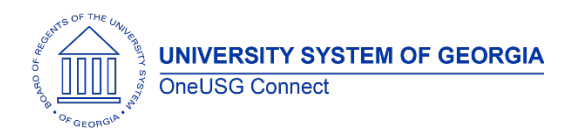

#### **Modifications to Existing Processes**

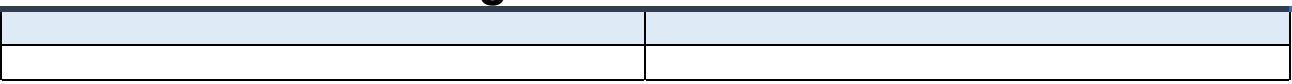

#### **Reports/Queries**

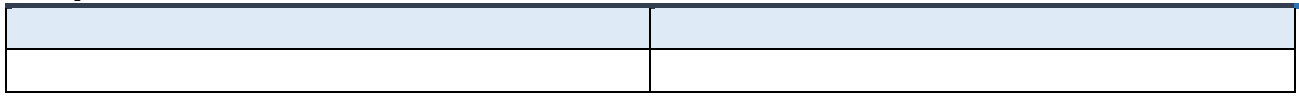

#### **Page Changes**

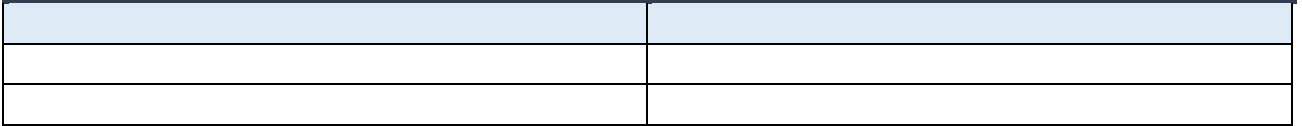

#### **Human Resources**

#### **Modifications to Existing Processes**

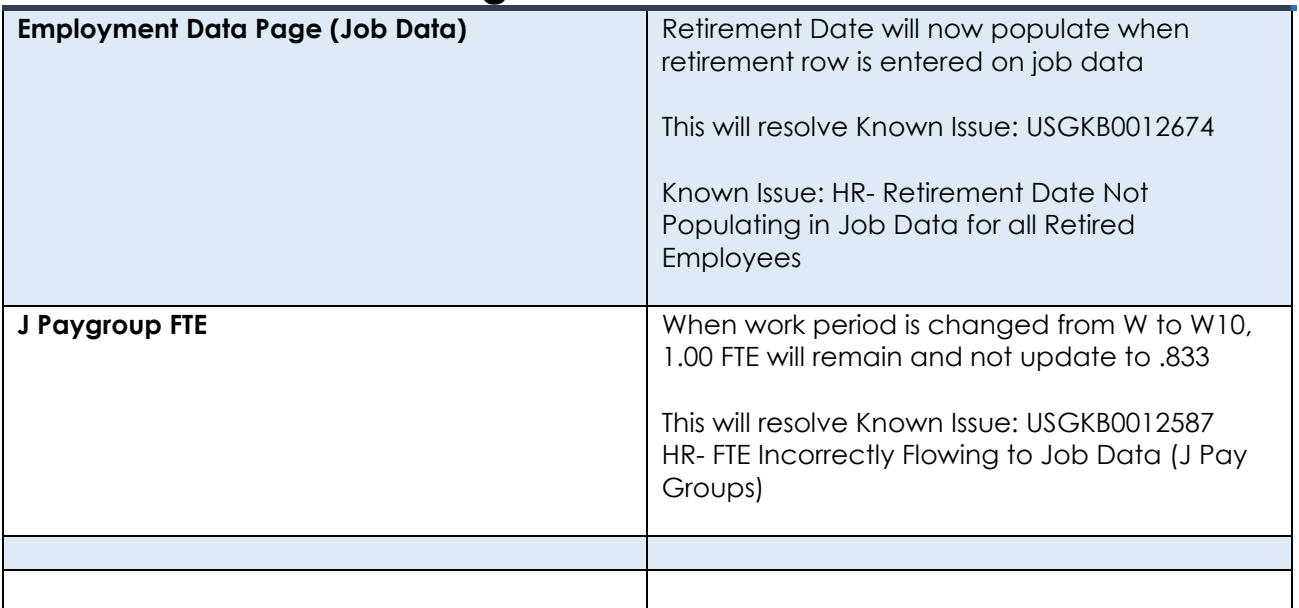

#### **Reports/Queries**

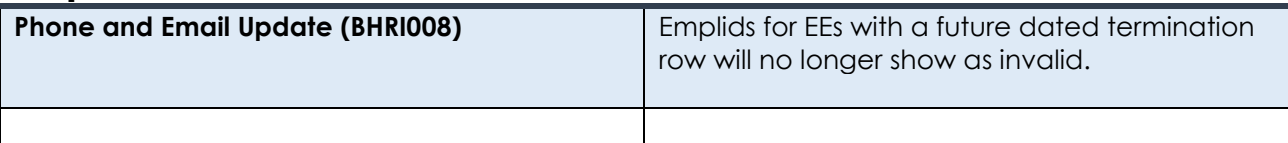

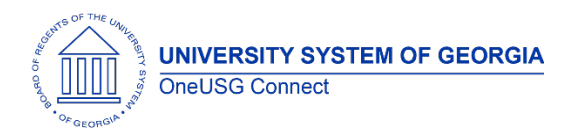

# **Page Changes**

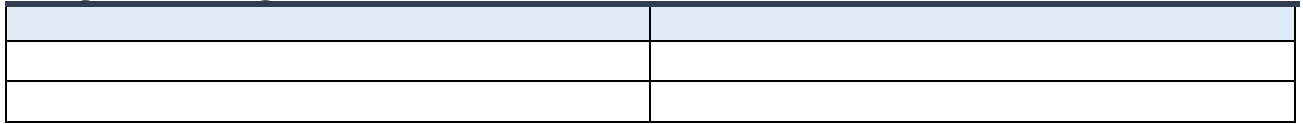

### **Job Profile Management**

#### **Modifications to Existing Processes**

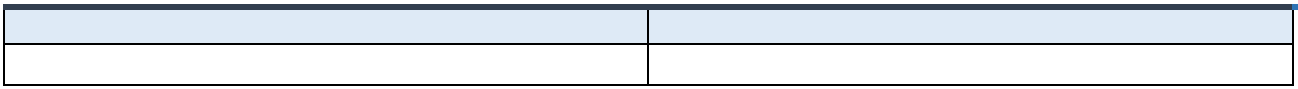

#### **Reports/Queries**

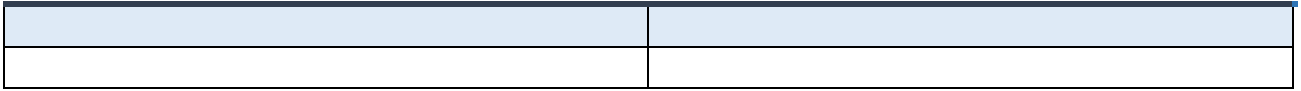

#### **Page Changes**

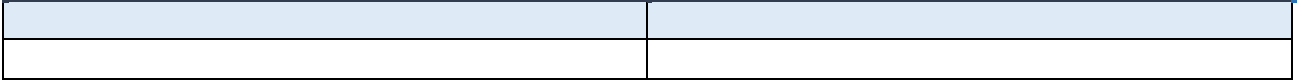

## **Manage Faculty Events**

# **Modifications to Existing Processes**

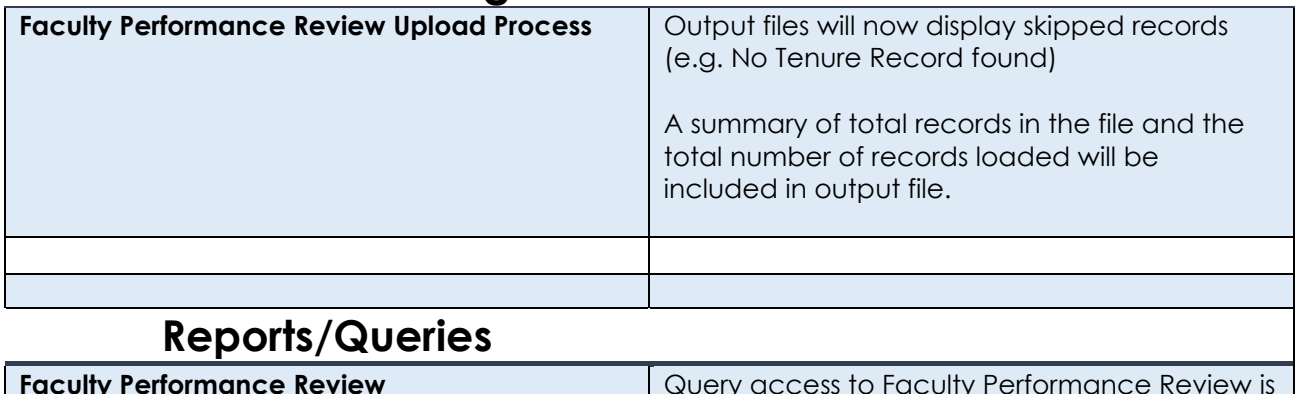

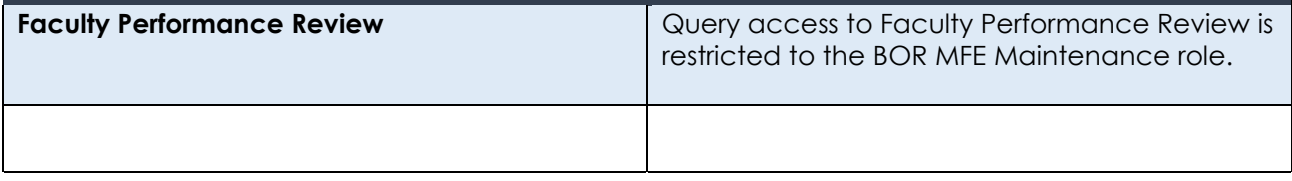

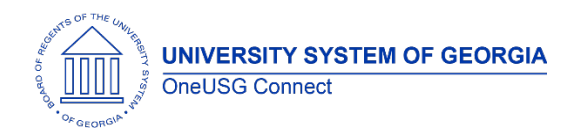

Release Notes

# **Payroll**

# **Modifications to Existing Processes**

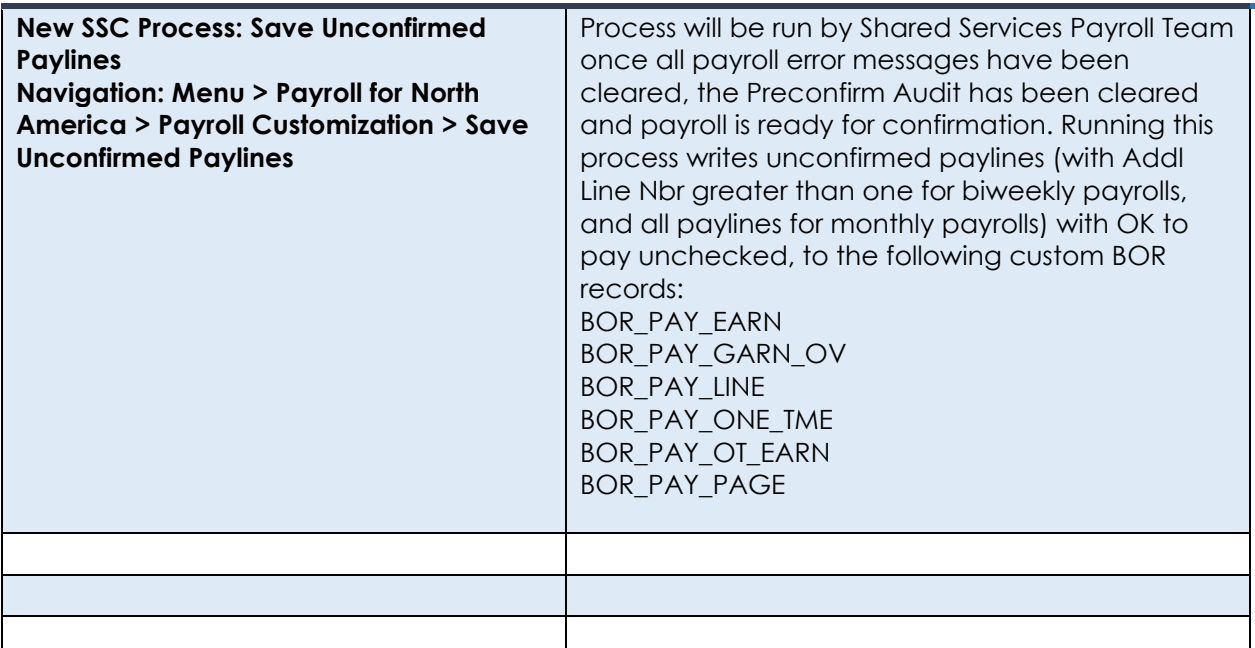

# **Reports/Queries**

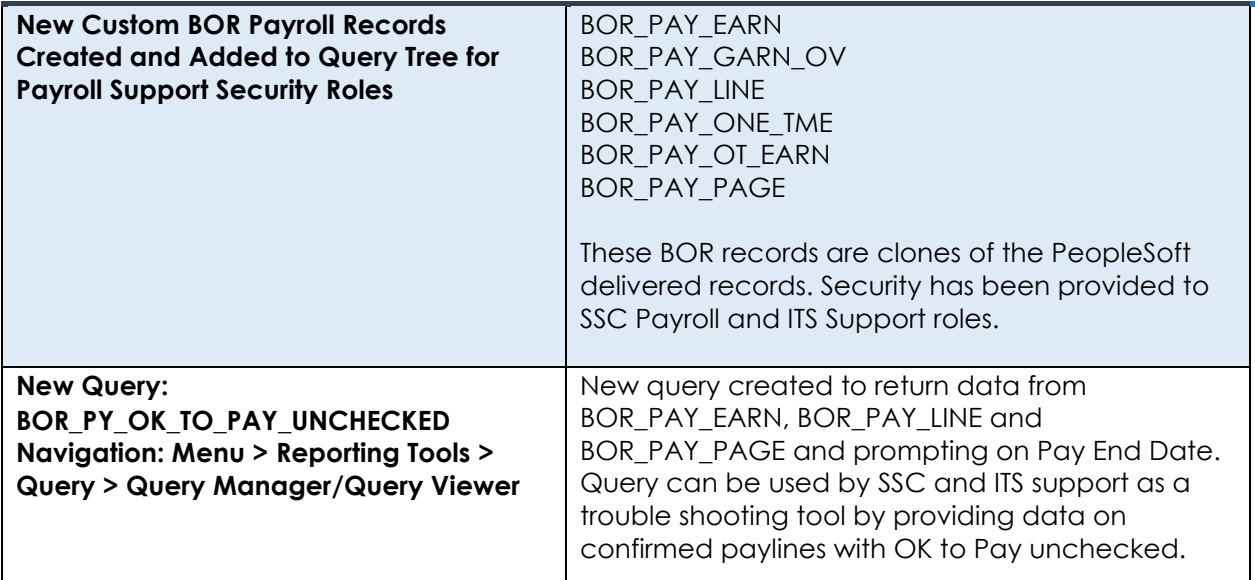

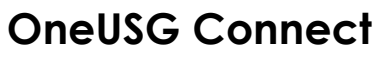

Release Notes

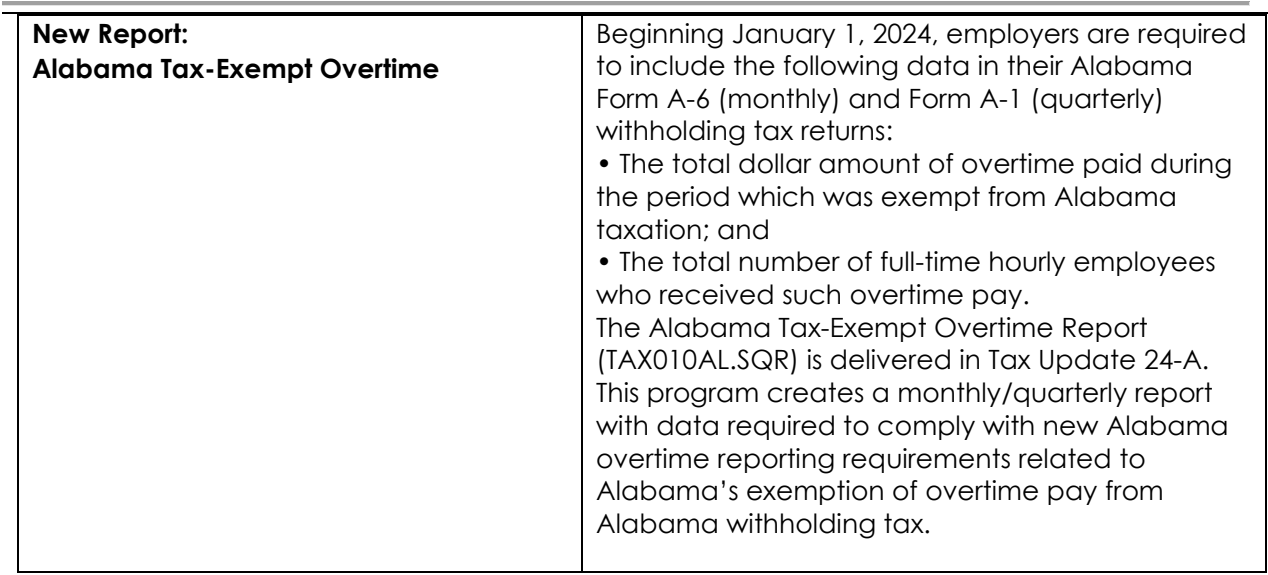

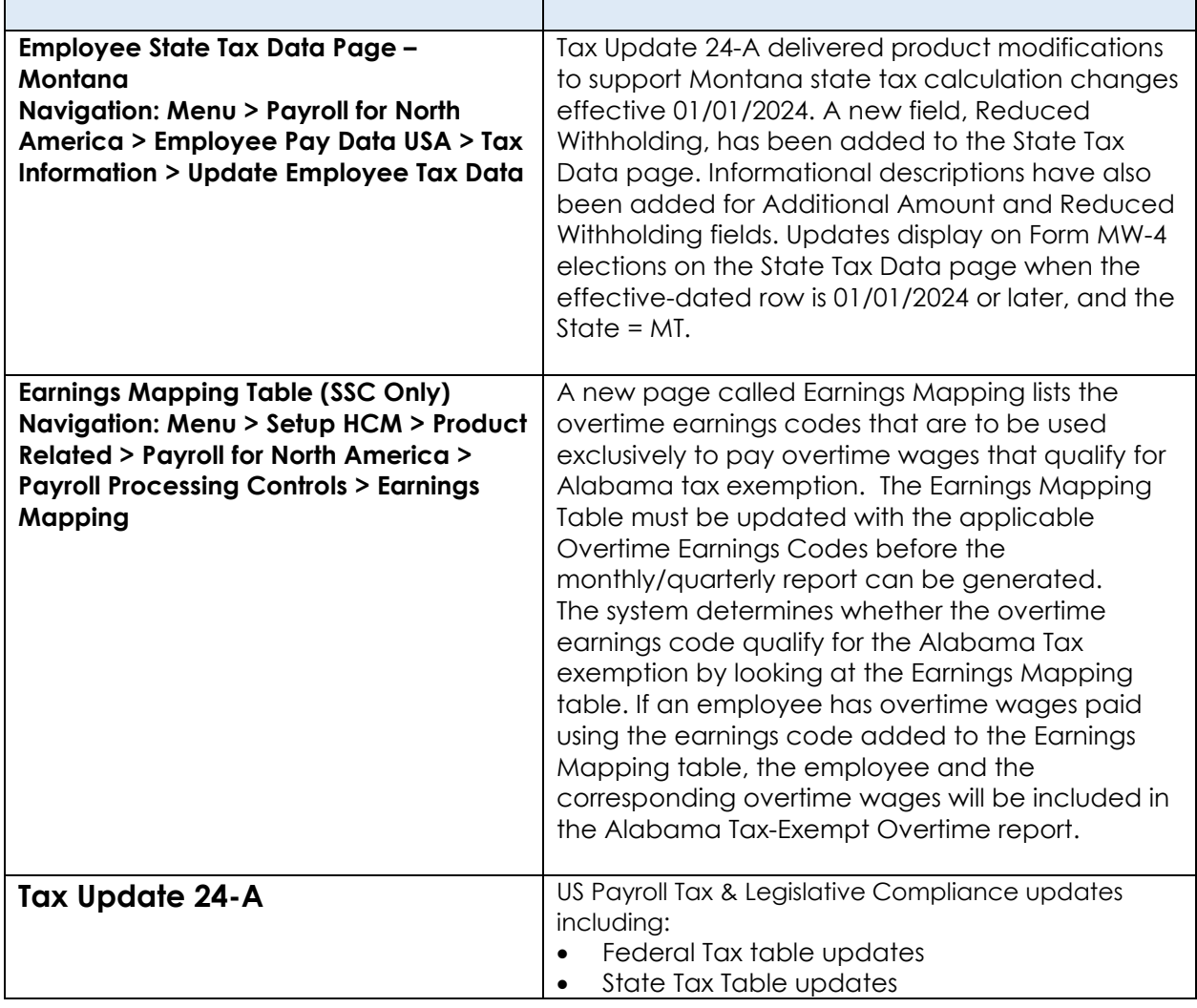

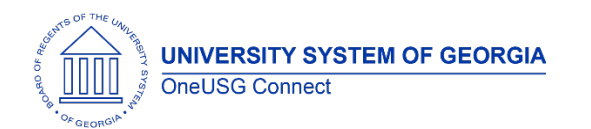

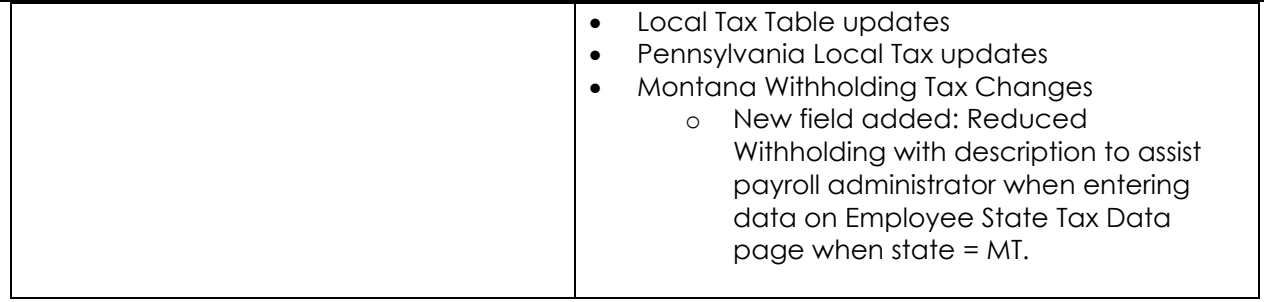

# **Recruiting**

#### **Modifications to Existing Processes**

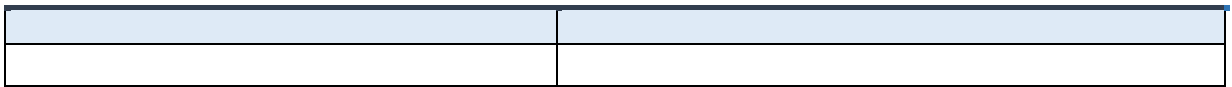

#### **Reports/Queries**

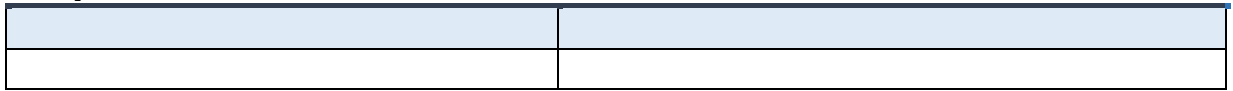

#### **Page Changes**

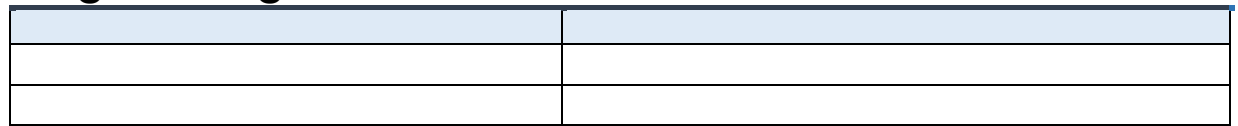

# **Security**

#### **Modifications to Existing Processes**

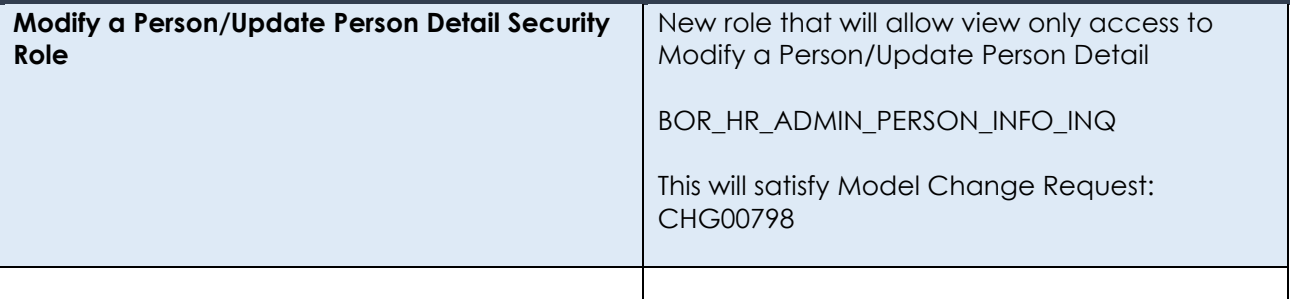

# **Reports/Queries**

OneUSG Connect Release 6.50

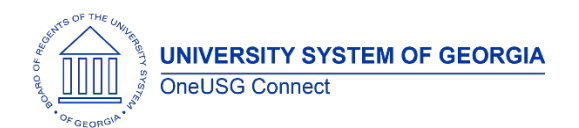

Release Notes

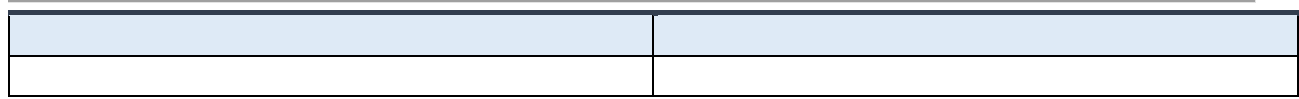

# **Page Changes**

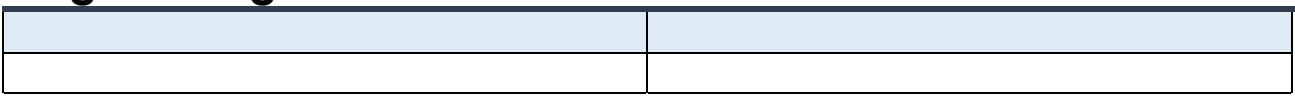

# **Self Service**

# **Modifications to Existing Processes**

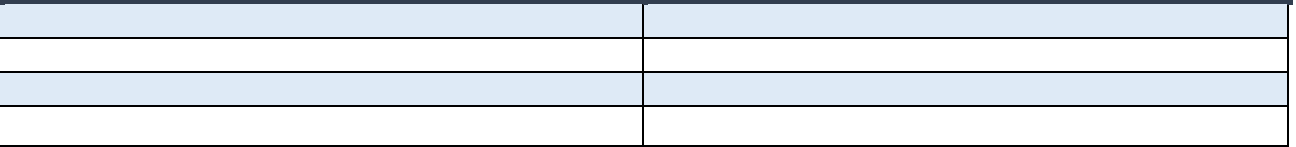

#### **Reports/Queries**

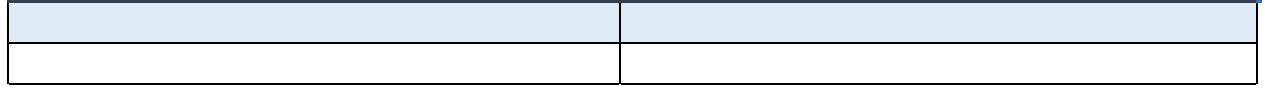

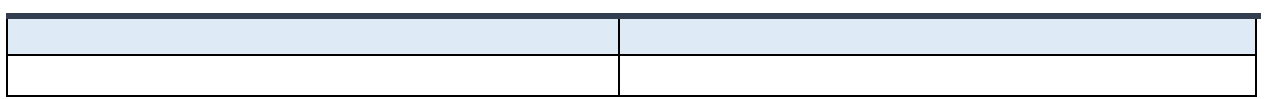

**Time & Absence**

## **Modifications to Existing Processes**

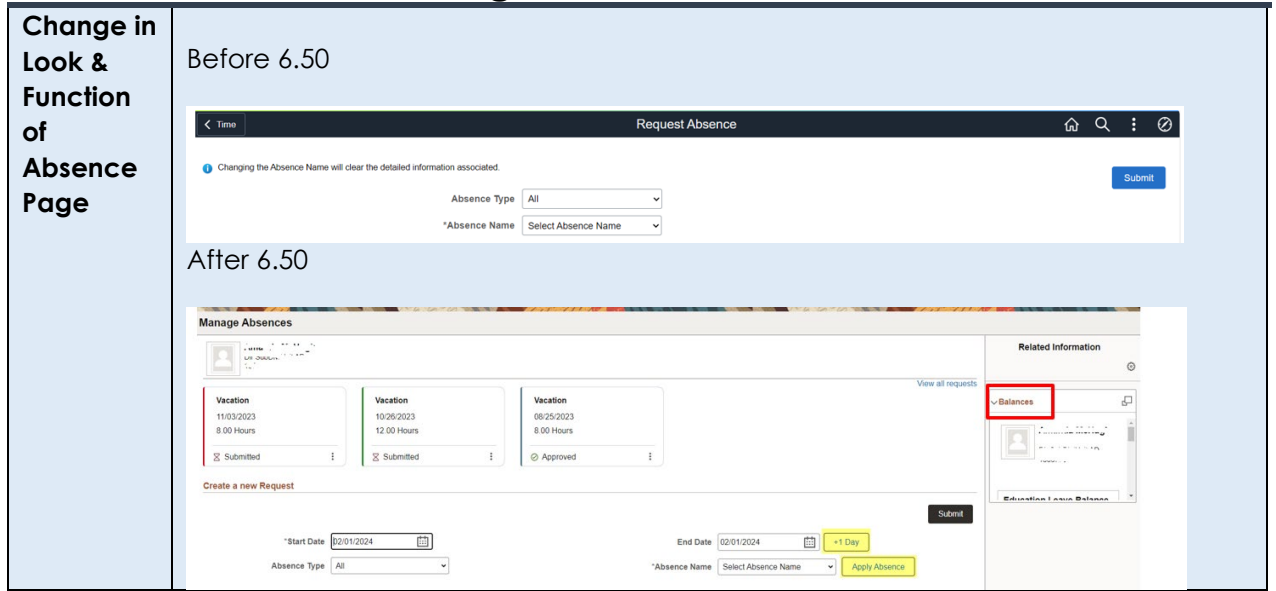

OneUSG Connect Release 6.50

2.23.2024 Page 14

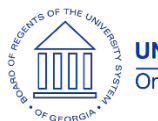

# **OneUSG Connect** Release Notes

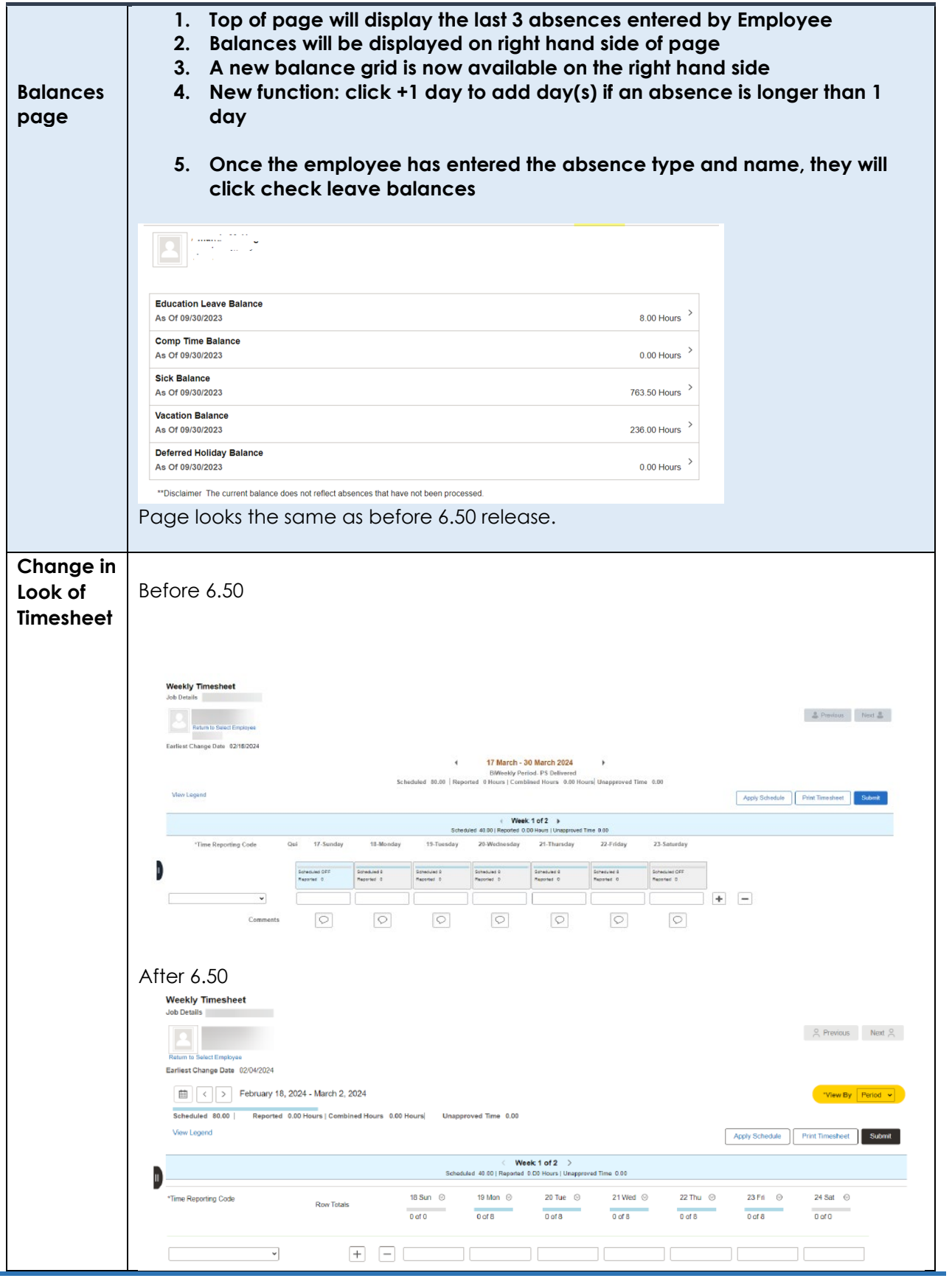

OneUSG Connect Release 6.50

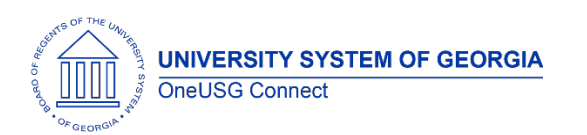

#### **OneUSG Connect** Release Notes

- **1. Changes include moving the select options from center of page to left hand side of page**
- **2. There is now a calendar icon with the selection options**
- **3. A new View BY option is available so an employee can view their timesheet by Time Period or by Week**

# **Reports/Queries**

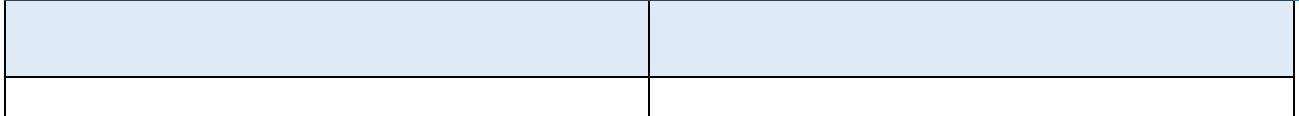

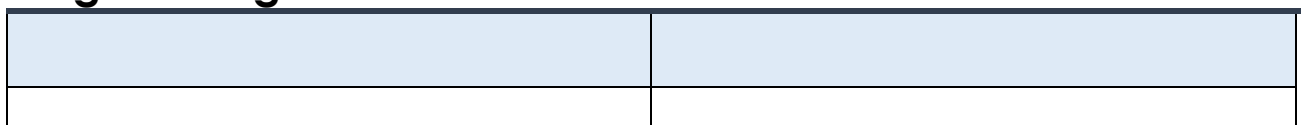

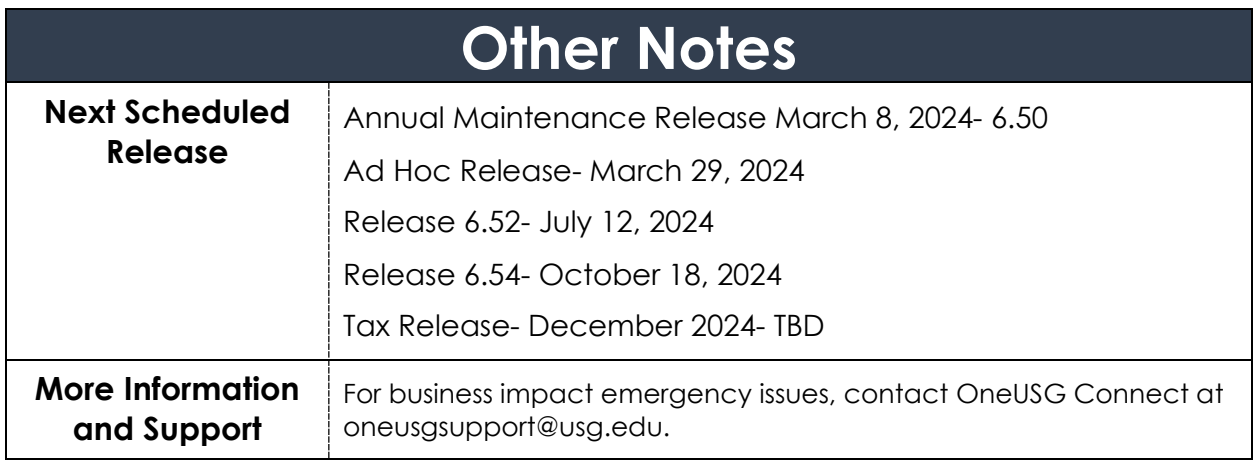